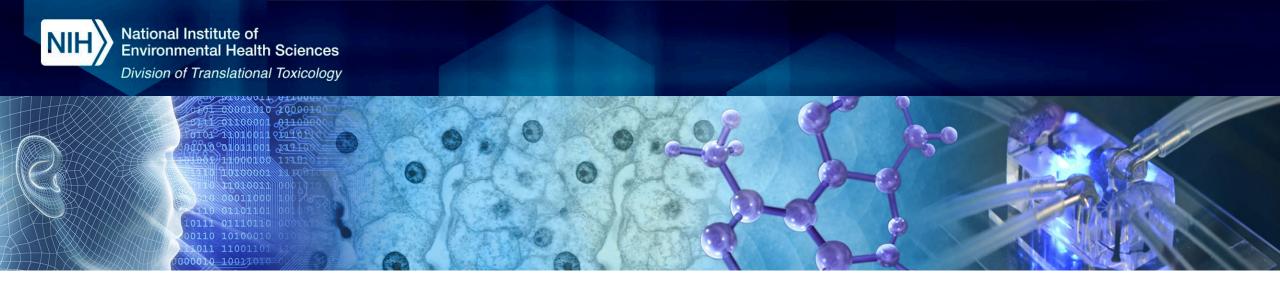

# The Integrated Chemical Environment (ICE): An open-access tool to support chemical evaluations

Victoria Hull, M.S.

Inotiv, Inc., Contractor Supporting the NTP Interagency Center for the Evaluation of Alternative Toxicological Methods (NICEATM)

#### **SACATM 2023**

Disclaimer: Inotiv staff provide technical support for NICEATM, but do not represent NIEHS, NTP, or the official positions of any federal agency.

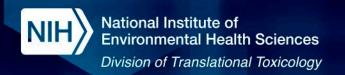

## ICE: The Integrated Chemical Environment

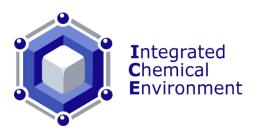

## Users Resources

High-Quality Data

Reference Chemicals

Computational Tools

#### Outcomes

- Identify opportunities to develop new methods
- Compare method performance
- Identify data gaps
- Obtain and examine toxicity and chemical data
- Develop testing strategies

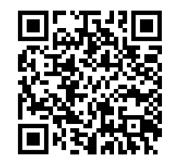

#### Releases in 2023:

ICE v4.0 (March)
ICE v4.0.1 (August)

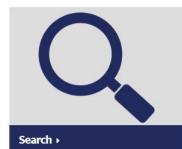

**Method Developers** 

**Chemical Producers** 

Risk Assessors

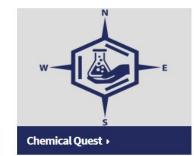

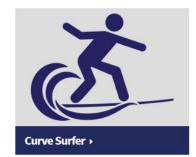

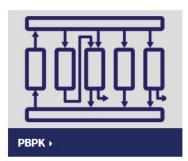

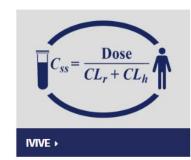

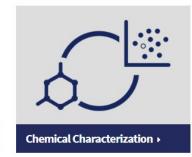

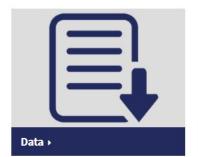

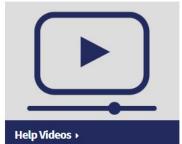

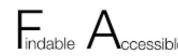

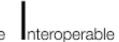

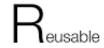

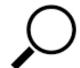

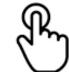

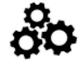

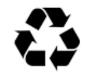

https://ice.ntp.niehs.nih.gov/

Bell et al. 2017 EHP Bell et al. 2020 Tox In Vitro Abedini et al. 2021 Comp Tox Daniel et al. 2022 Front Toxicol

#### **Accessing ICE Data and Tools**

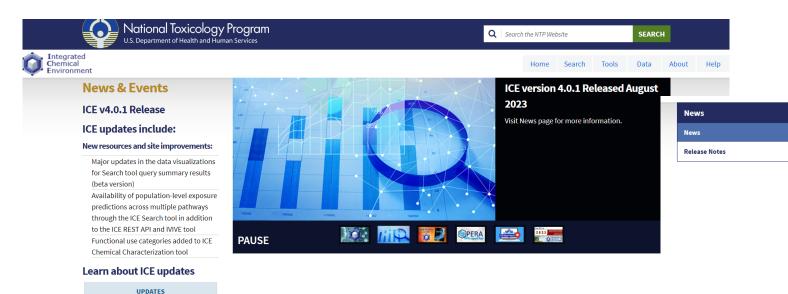

https://ice.ntp.niehs.nih.gov/

#### ICE Updates

ICE 4.0.1 Release Notes

ICE version 4.0.1 (August 2023) includes updates on data and tools:

- Availability of population-level exposure predictions across multiple pathways through the ICE Search tool in addition to the ICE REST API and IVIVE tool.
- · Major updates in the data visualizations for Search tool query summary results (beta version).
- · Addition of new quicklists:
- Mixtures and Formulations in ICE
- ToxCast Phase I, Phase II, and e1k
- · Functional use categories added to ICE Chemical Characterization tool..
- "Consumer Use Explorer" in ICE Chemical Characterization tool improved and rebranded as "Curated Product Use Explorer".
- Improved support for chemical name searching in all ICE tools.
- Harmonization of structure and data fields in the dermal irritation/corrosion data set to make data computationally accessible and facilitate interoperability on the ICE user interface.
- . Multiple bug fixes to optimize functioning of the ICE website.

#### ICE 4.0 Release Notes .

ICE version 4.0 (March 2023) includes new data and updated tools:

- · New interactive data visualizations for Search results summary.
- New Exposure Predictions data set providing population-level exposure predictions from EPA's SEEM3 model.
- . Updates to the PBPK and IVIVE tools:
- Tools use models from httk R package version 2.2.2 (released February 2023).
- A human gestational model from httk v2.2.2 has been added to both tools.
- · A new chemical concentration unit, ppmv, has been added when modeling chemical exposure as gas.
- · Predicted half-life and area under curve values are available in PBPK models output.
- · Exposure Predictions are available as an overlay option in the IVIVE results.
- Acceptance of chemical names and synonyms as input.
- ICE Database Access via REST API
  - https://ice.ntp.niehs.nih.gov/api/v1/search
  - For one or more chemical ids, return a list of Assay/Endpoint objects

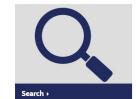

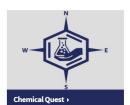

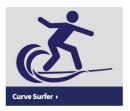

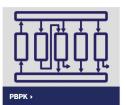

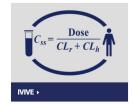

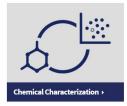

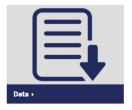

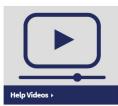

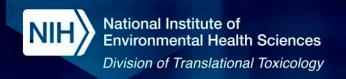

## ICE Data (In Vivo and In Vitro)

| Toxicity endpoint   | Assays                                                                                | # of<br>chemicals |  |                    |
|---------------------|---------------------------------------------------------------------------------------|-------------------|--|--------------------|
| Chemical Parameters | Experimental physicochemical properties                                               | ~20000            |  |                    |
| ADME Parameters     | Fu, intrinsic clearance, Caco2 permeability                                           | ~3000             |  | rmonized d updated |
| Acute Toxicity      | In vivo acute oral, dermal, and inhalation toxicity                                   | ~10000            |  | atasets!           |
| Cancer              | In vivo and in vitro cancer, and Weight of Evidence                                   | 3038              |  |                    |
| DART                | In vivo and in vitro DART                                                             | 628               |  |                    |
| Skin Sensitization  | In vivo and in vitro skin sensitization                                               | 1771              |  |                    |
| Skin Irritation     | In vivo and in vitro skin irritation/corrosion                                        | 595               |  |                    |
| Eye Irritation      | In vivo and in vitro eye irritation/corrosion                                         | 455               |  |                    |
| Endocrine           | In vivo and low throughput in vitro data on AR and ER agonist and antagonist activity | 384               |  |                    |
| cHTS                | Curated US EPA's ToxCast and Federal Tox21 assays (In vitro)                          | ~10000            |  |                    |

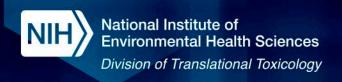

## ICE Data (In Silico Models/Integrated Approaches)

| Endpoint                   | Model                                                                                                    | # of     | chemicals    |  |
|----------------------------|----------------------------------------------------------------------------------------------------|----------|--------------|--|
| Physicochemical Properties | OPEn (q)saR App (OPERA)<br>Mansouri et al. J Cheminform 2018                                             | 1M+      |              |  |
| Structural Properties      | OPEn (q)saR App (OPERA)<br>Mansouri et al. J Cheminform 2018                                             | 1M+      |              |  |
| Predicted ADME Properties  | OPEn (q)saR App (OPERA)<br>Mansouri et al. J Cheminform 2018                                             | 1M+      |              |  |
| Environmental Fate         | OPEn (q)saR App (OPERA)<br>Mansouri et al. J Cheminform 2018                                             | 1M+      |              |  |
| Acute Oral Toxicity        | Collaborative Acute Toxicity Modeling Suite (CATMoS) - Rat acute oral toxicity. Mansouri et al. EHP 2021 | 1M+      |              |  |
|                            | Estrogen Receptor pathway Model. Browne et al. ES&T 2015                                                 | 1812     |              |  |
| Endocrino                  | Androgen Receptor Pathway Model. Kleinstreuer et al. Chem Res Tox 2017                                   | 1855     |              |  |
| Endocrine                  | Collaborative Estrogen Receptor Activity Prediction Project (CERAPP). Mansouri et al. EHP 2016           | 1M+      | New exposure |  |
|                            | Collaborative Modeling Project for Androgen Receptor Activity (COMPARA). Mansouri et al. EHP 2020        | 1M+      | predictions! |  |
| Exposure Predictions       | Systematic Empirical Evaluation of Models (US EPA'S SEEM3).<br>Ring et al. Environ Sci Technol 2019      | 475,000+ |              |  |

#### **ICE Chemical Quick Lists**

#### **Reference Chemical List**

AR In Vitro Agonist

AR In Vitro Antagonist

ER In Vivo Agonist

ER In Vitro Agonist

Eye Irritation-Corrosion

Genotoxicity

OECD Defined Approach to Skin Sensitization: Human

OECD Defined Approach to Skin Sensitization: LLNA

**Skin Corrosion** 

#### **Non-reference Chemical List**

AR In Vivo Agonists

AR In Vivo Antagonists

**EPA Pesticide Active Ingredients** 

EPA Pesticide Inert Ingredients, Food and Nonfood Use

**EPA IRIS Cancer Assessment** 

**EPA IRIS Non-Cancer Assessment** 

**IARC Classifications** 

Mixtures and Formulations in ICE

NTP Cancer Bioassay Chemicals

**RoC Classifications** 

Steroidogenesis - Androgen

Steroidogenesis - Estrogen

Thyroid

Tox21

ToxCast Phase I, Phase II, and e1k

New quick lists!

#### **ICE Tools Workflow**

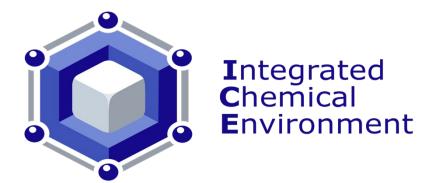

Perform a search

Expand inventory: Identify similar chemicals

Characterize chemical inventory

Review in vitro data details

Generate chemical concentration predictions

Predict
equivalent
administered
dose from in
vitro data

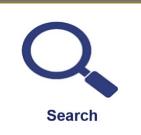

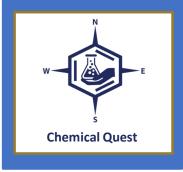

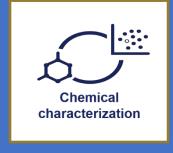

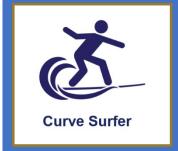

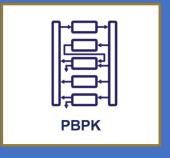

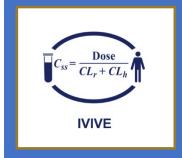

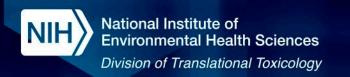

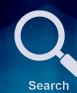

#### Search: Updated in Releases v4.0 and v4.0.1

Perform a search

Identify similar ch<u>emicals</u> Characterize chemical inventory

Review in vitro data details

Generate chemical concentration predictions

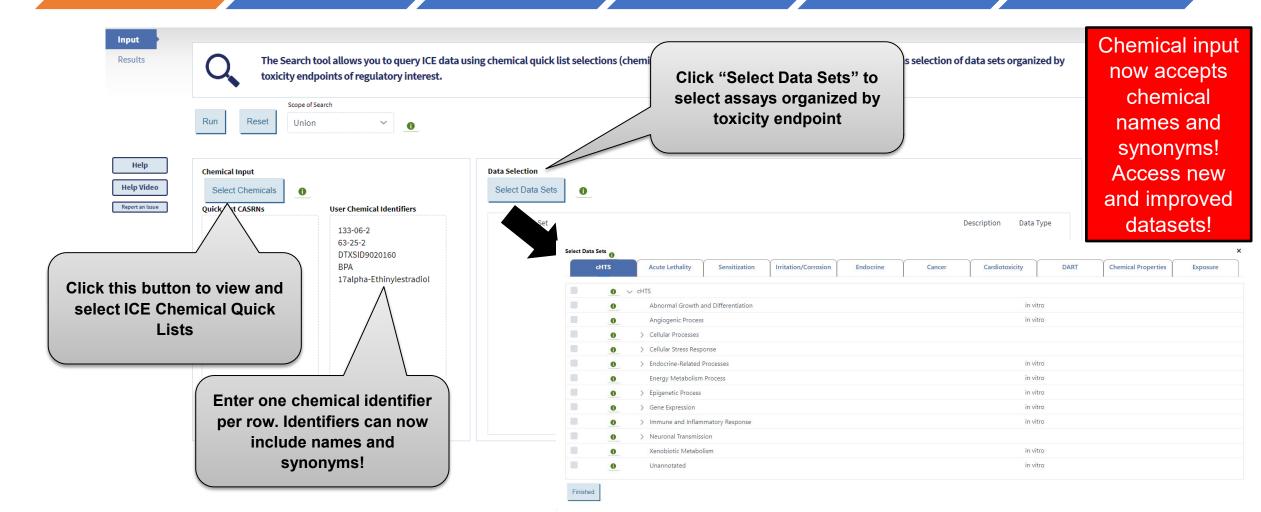

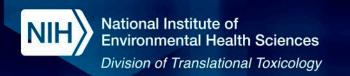

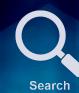

#### Search: Updated in Releases v4.0 and v4.0.1

Perform a search

Identify similar chemicals

Characterize chemical inventory

Review in vitro data details Generate chemical concentration predictions

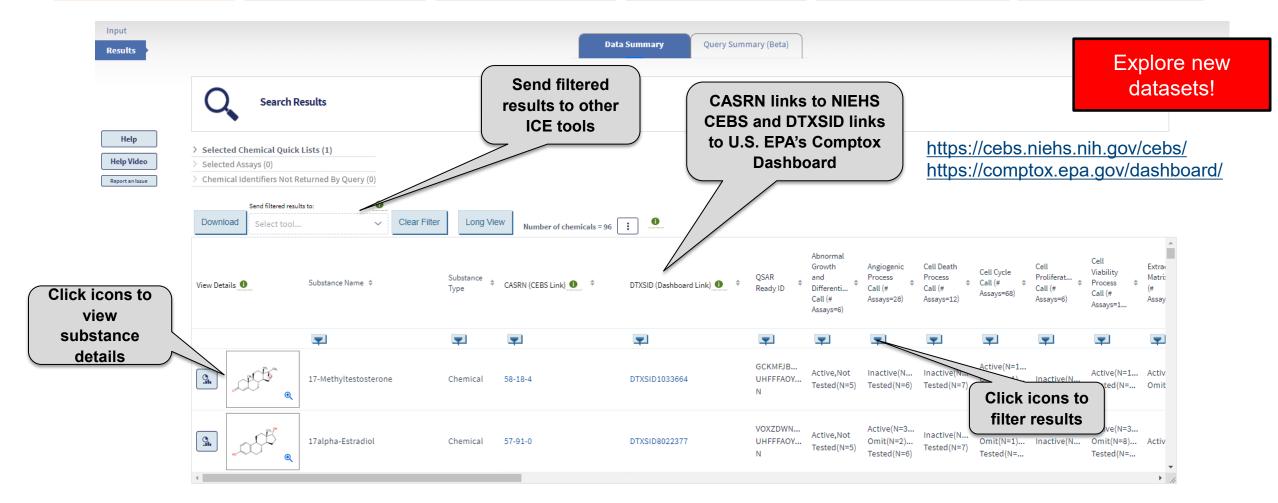

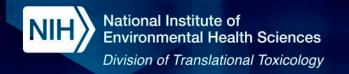

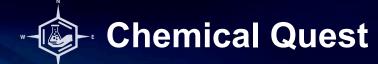

Perform a search

Expand
Inventory:
Identify
similar
chemicals

Characterize chemical inventory

Review in vitro data details Generate chemical concentration predictions

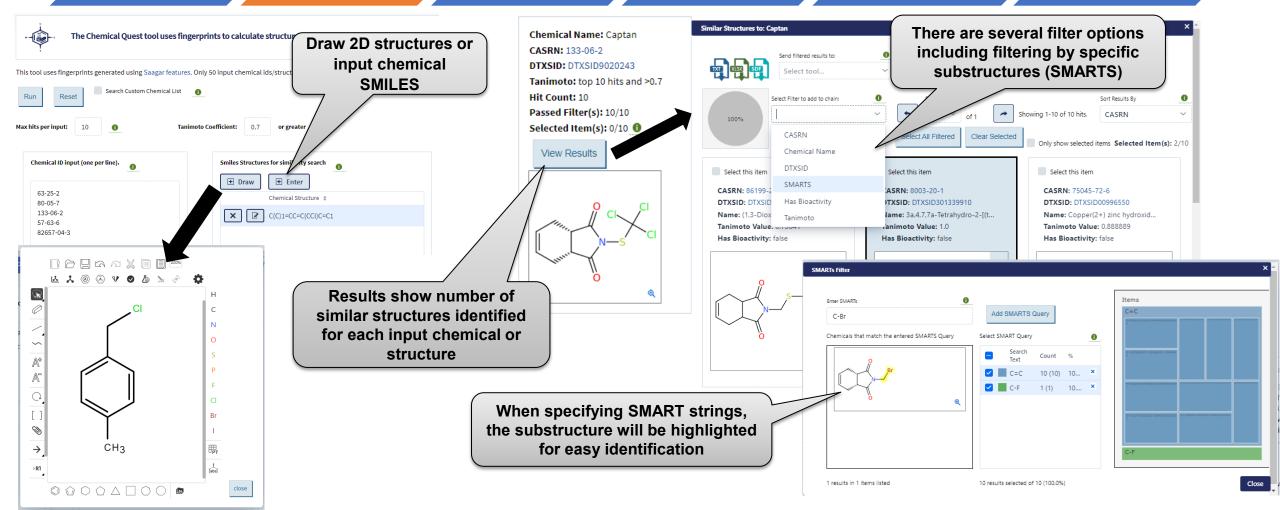

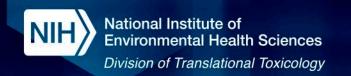

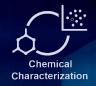

## **Chemical Characterization: Updated in Release 4.0.1**

Perform a search

Identify similar chemicals Characterize chemical inventory

to show one or both lists

Review in vitro data details

Both Chemical Lists

Generate chemical concentration predictions

**Predict** equivalent administered dose

**Summary details show product** 

use details by category and by

chemical

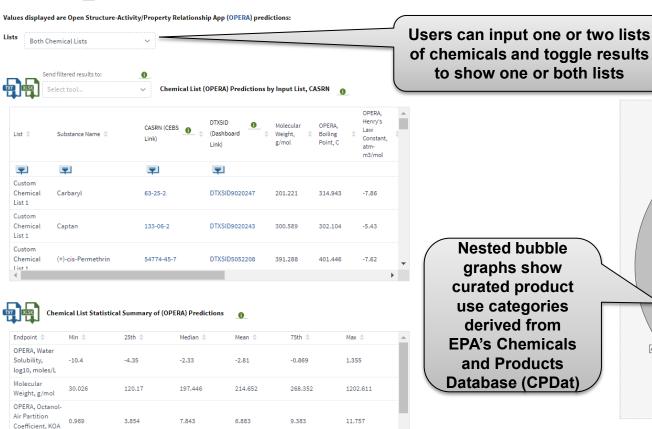

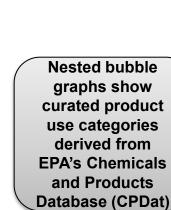

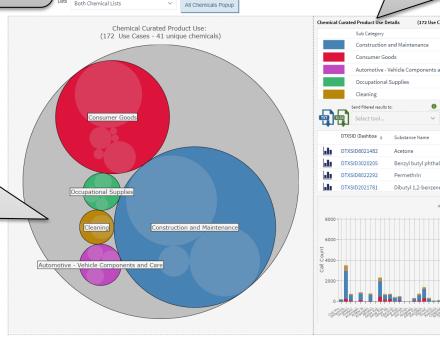

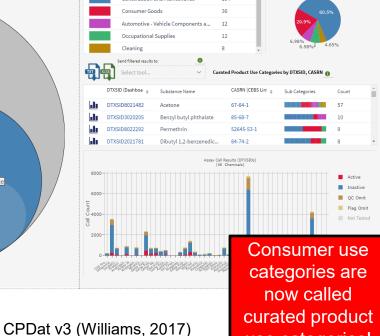

use categories!

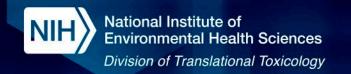

#### **Chemical Characterization: New in Release 4.0.1**

Perform a search

Identify similar chemicals

Characterize chemical inventory

Review in vitro data details Generate chemical concentration predictions

Predict equivalent administered dose

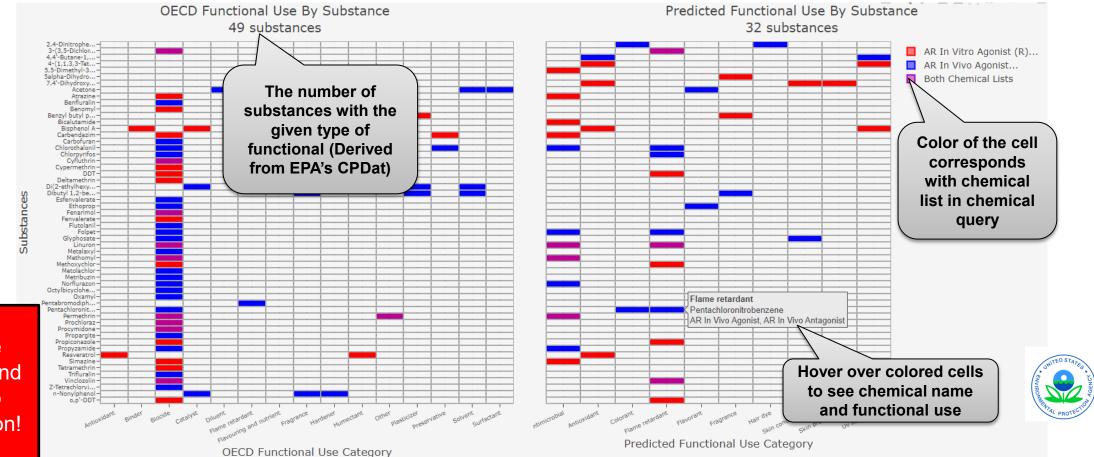

New use category and heatmap visualization!

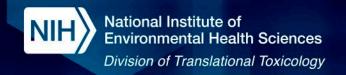

Perform a search

Identify similar chemicals

Characterize chemical inventory

Review cHTS concentration-response curves

Generate chemical concentration predictions

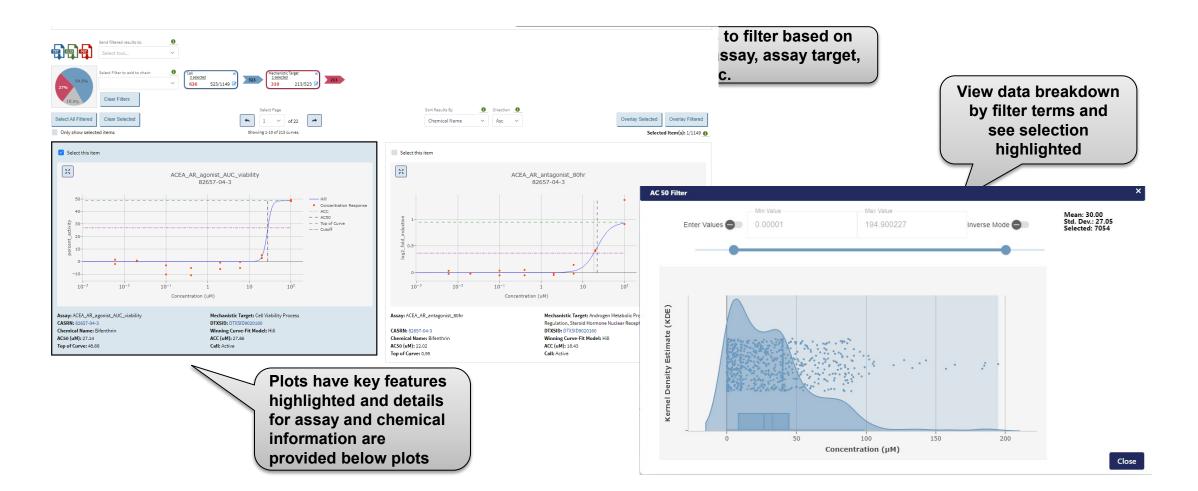

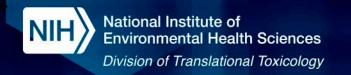

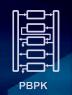

#### **PBPK: Updated in Release v4.0**

Perform a search

Identify similar chemicals

Characterize chemical inventory

133-06-2

63-25-2 54774-45-7 Review in vitro data details Generate chemical concentration predictions

Predict equivalent administered dose

Updated
version of httk!
New fetal pbtk
model!
Inhalation
model now
accepts
concentration
units of ppmv!

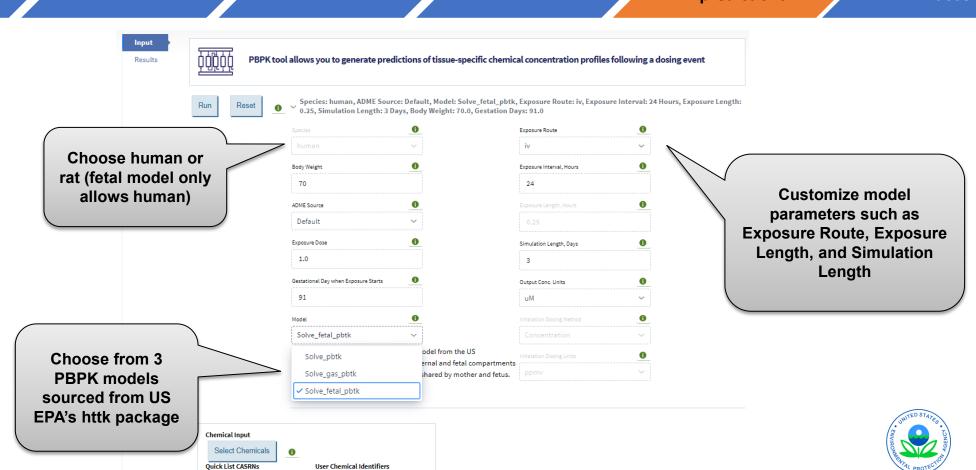

httk v2.2.2 (Pearce et al., 2017)

## PBPK: Updated in Release v4.0

Perform a search

Identify similar chemicals

Characterize chemical inventory

Review in vitro data details Generate chemical concentration predictions

Predict equivalent administered dose

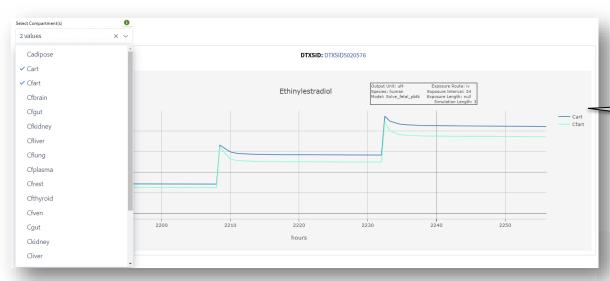

For each input chemical, the results show the concentration of the chemical over time in plasma and each tissue compartment

Visualize fetal and maternal tissue concentrations!

Boxplots show the Cmax distribution across all returned chemicals for each compartment

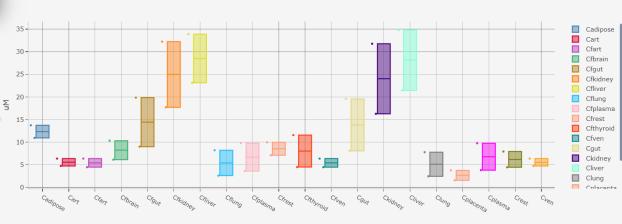

Box and Whisker -- Cmax

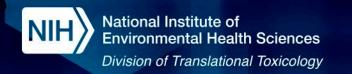

IVIVE

Perform a search

Identify similar chemicals

Characterize chemical inventory

Review in vitro data details Generate chemical concentration predictions

Predict
equivalent
administered
dose from in
vitro data

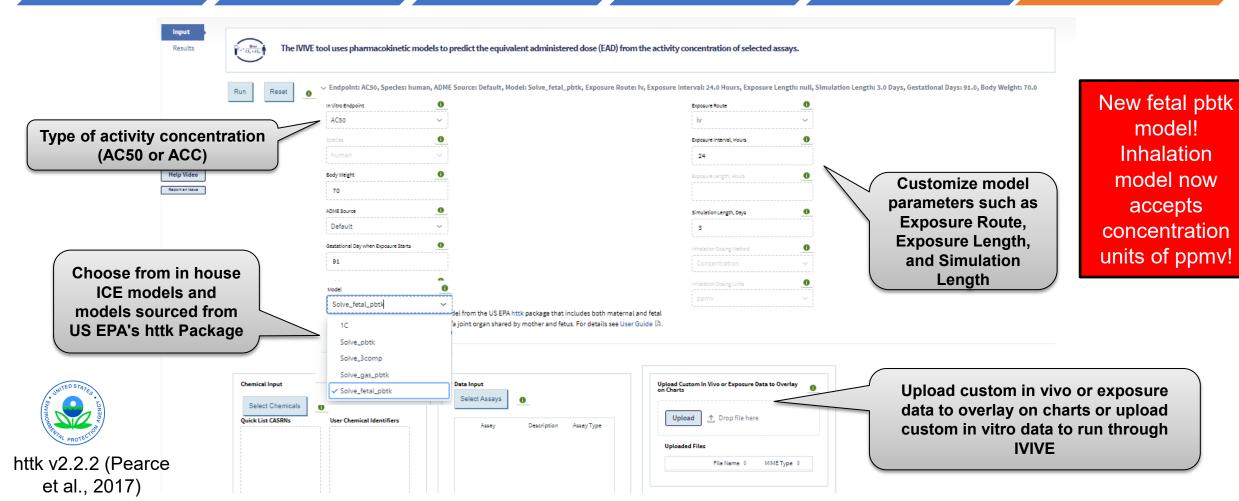

## S= Dose | IVIVE: Updated in Release v4.0

IVIVE

Perform a search

Identify similar chemicals Characterize chemical inventory

Review in vitro data details

Generate chemical concentration predictions

**Predict** equivalent administered dose from in vitro data

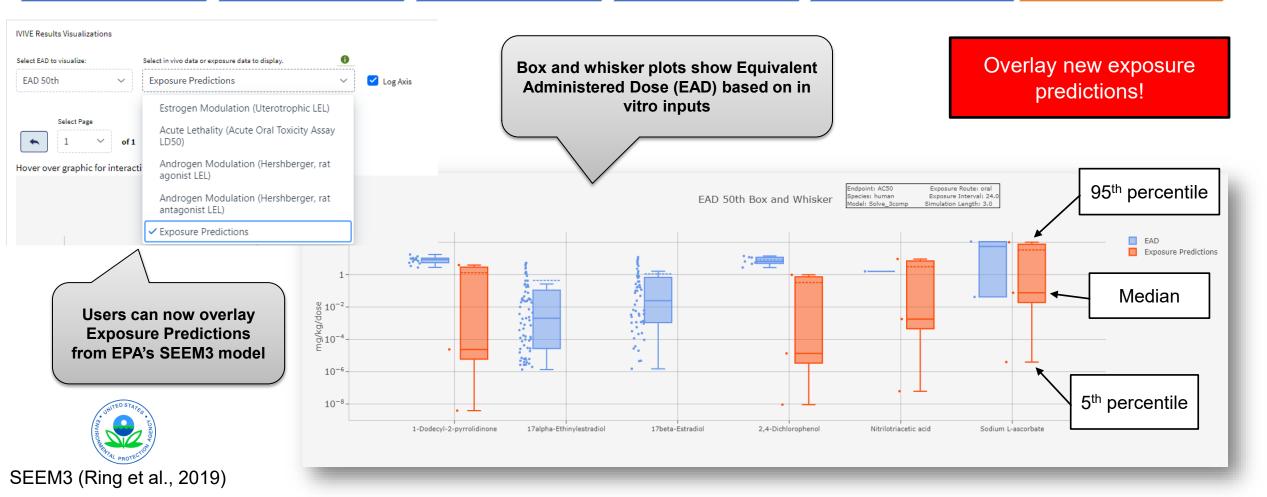

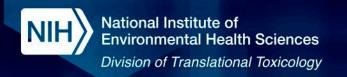

#### New in Releases v4.0 and v4.0.1

Page 1 of 1

## **Ongoing Additions – Search Query Summary Results (In Beta)**

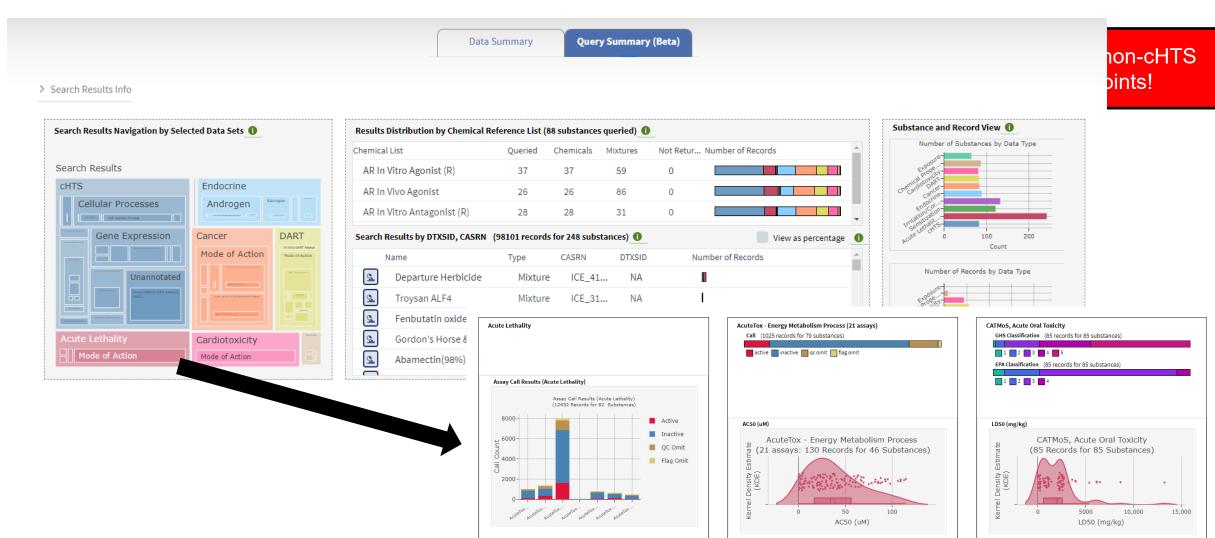

Page 1 of 1

Page 1 of 1

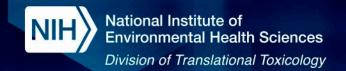

### Future Additions – Genetic Enzyme Variability in **PBPK Models**

#### **Workflow Overview:**

- Exposure (dose)
- PBPK parameters
- Enzyme variability data
- Metabolite data

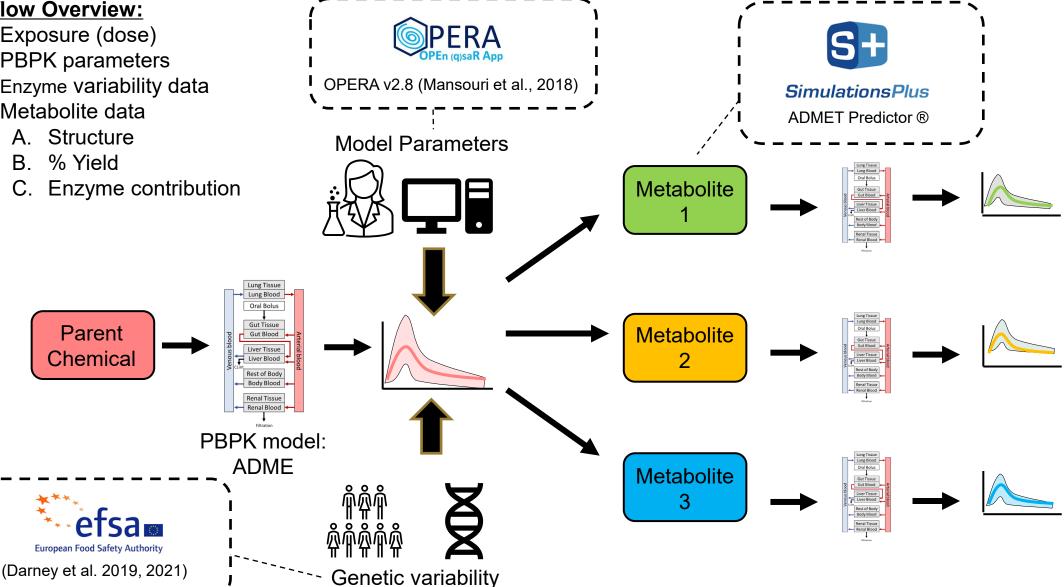

#### **Summary**

- ICE is an open-access computational tool with highly-curated data and interoperable computational tools intended to support the development, application, and evaluation of New Approach Methodologies
- ICE is continuously updated to address evolving stakeholder needs. This includes, but is not limited to, the following updates released in 2023:
  - The ability to search using chemical names and synonyms
  - Population-level exposure predictions from EPA's SEEM3 model
  - Gestational models from EPA's httk package (v2.2.2) in PBPK and IVIVE tools
  - Functional use categories derived from EPA's Chemical and Products Database
  - New quick lists for mixtures and ToxCast chemicals
- Future updates will include the incorporation of additional endpoint specific visualizations and the integration of enzyme variability into PBPK models

Integrated Chemical Environment

#### The NICEATM Group

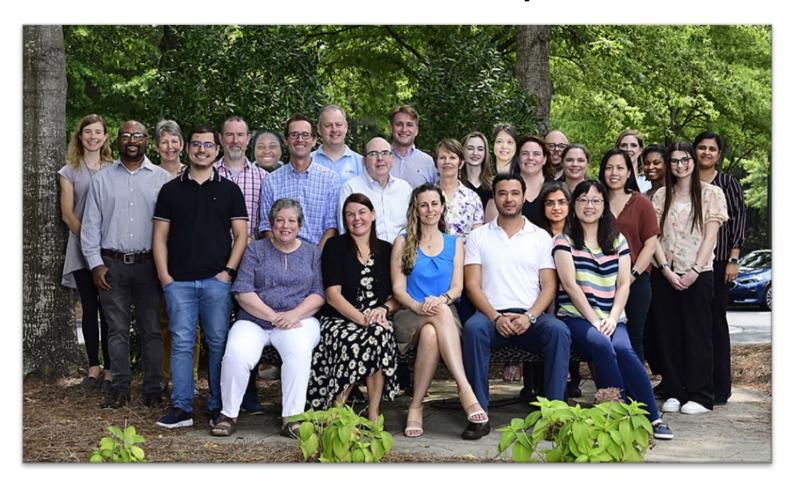

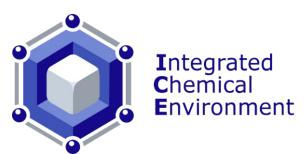

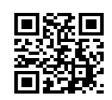

https://github.com/

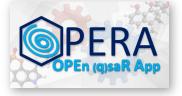

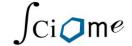

https://www.sciome.com/

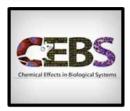

https://cebs.niehs.nih. gov/cebs/

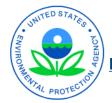

https://comptox.epa.gov/dashboard

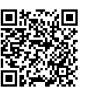

Subscribe to NICEATM Newsemail list <a href="https://ntp.niehs.nih.gov/go/niceatm">https://ntp.niehs.nih.gov/go/niceatm</a>